### <span id="page-0-0"></span>**E.9 Netzbetreiber-Abfragebogen**

(Dieses Formular ist zur Vervielfältigung durch den Anwender dieser VDE-Anwendungsregel bestimmt.)

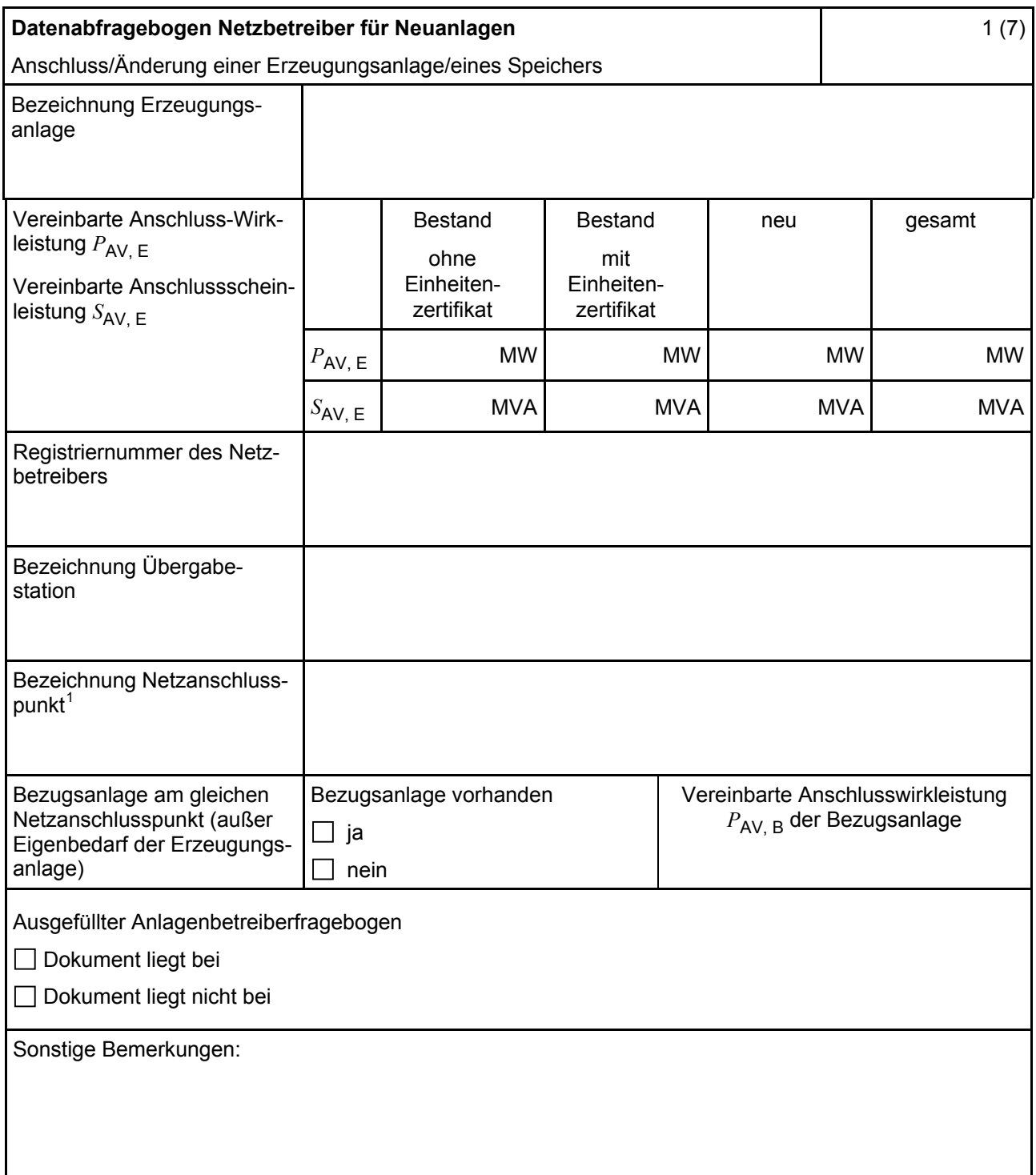

Hinweis Bei allen physikalischen Größen sind die PRIMÄRWERTE anzugeben (z. B. *I* >> 360 A statt *I* >> 1.2 *I*n;  $U$  < 16 kV statt  $U$  < 0,8  $U_c$ ).

1

<sup>1</sup> Leitungsbezeichnung bei Anschluss an eine Leitung bzw. Bezeichnung der benachbarten Station(en) bzw. Bezeichnung des UW-Abgangsschaltfeldes bei Direkt-Anschluss an die Sammelschiene eines netzbetreibereigenen Umspannwerkes.

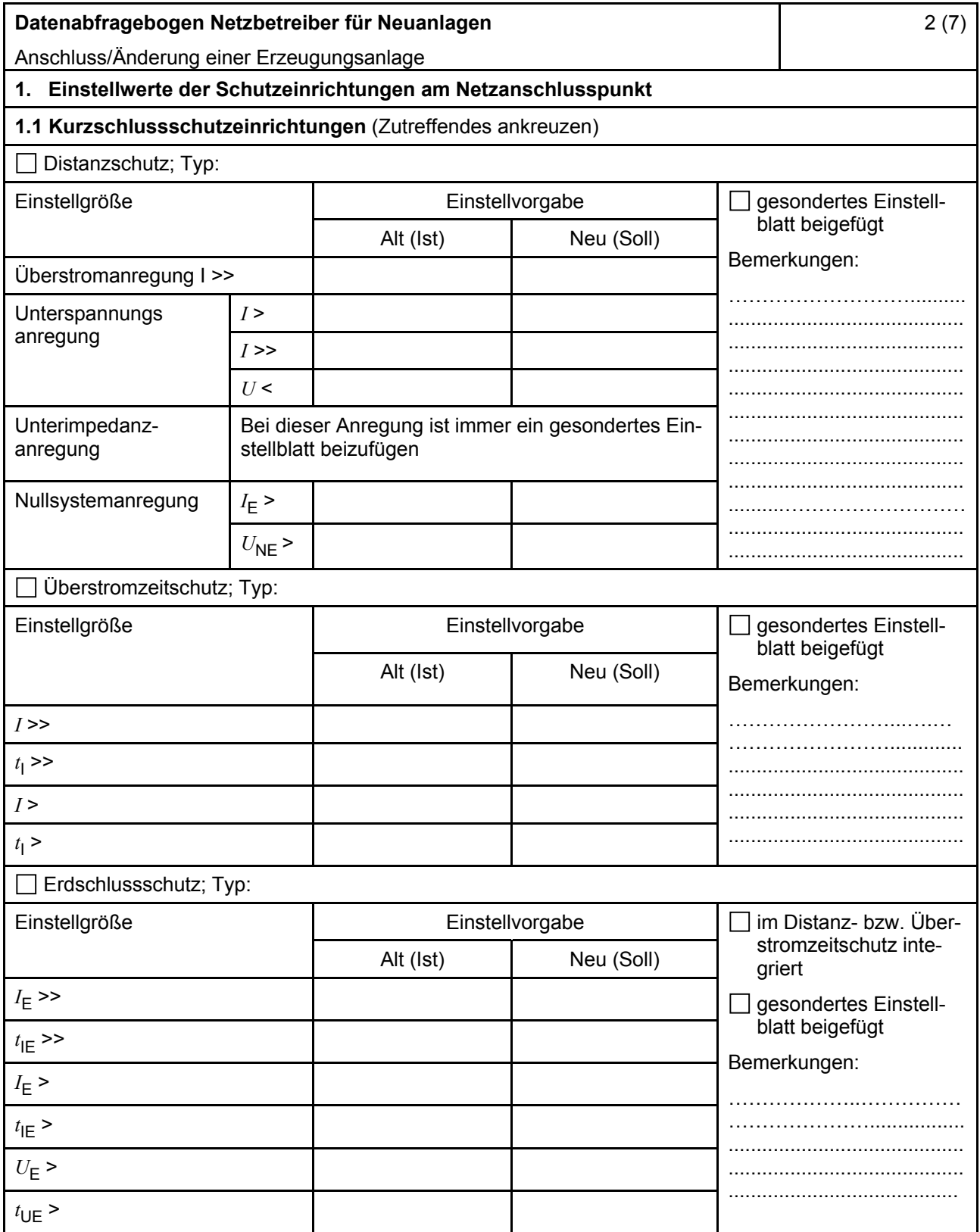

<span id="page-2-0"></span>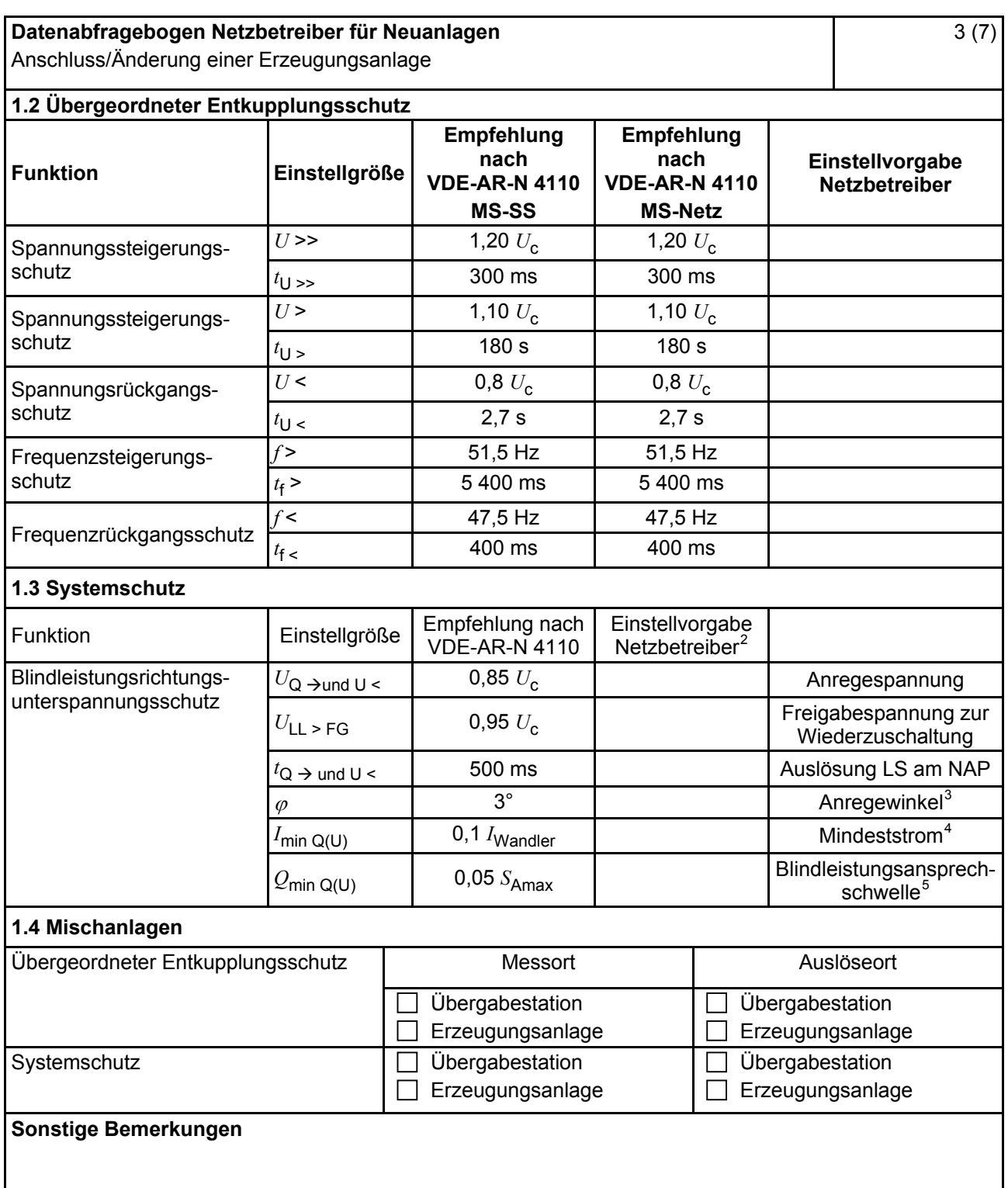

Je nach eingesetztem Schutzgerät.

<sup>-&</sup>lt;br>2  $\frac{2}{3}$  Einstellungen auf Basis FNN-Lastenheft "Blindleistungsrichtung-Unterspannungsschutz ( $Q$ -*U*-Schutz)".

Je nach eingesetztem Schutzgerät.

<sup>4</sup> Je nach eingesetztem Schutzgerät; Einstellempfehlung 0,1 I Wandler, aber maximal 0,15 *I*<sup>r</sup> der installierten Erzeugungseinheiten.<br>
<sup>5</sup> – Jo nach eingesetztem

<span id="page-3-0"></span>

| Datenabfragebogen Netzbetreiber für Neuanlagen                                                                                            |                     |                                                                 |                                                |                                  | 4(7)                                                       |
|----------------------------------------------------------------------------------------------------|---------------------|-----------------------------------------------------------------|------------------------------------------------|----------------------------------|------------------------------------------------------------|
| Anschluss/Änderung einer Erzeugungsanlage<br>2. Einstellvorgaben an den Erzeugungseinheiten                                               |                     |                                                                 |                                                |                                  |                                                            |
| 2.1 Entkupplungsschutz                                                                                                    |                     |                                                                 |                                                |                                  |                                                            |
| <b>Funktion</b>                                                                                                    | Einstell-<br>größe  | Empfehlung nach<br><b>VDE-AR-N 4110</b>                         | Empfehlung nach<br><b>VDE-AR-N 4110</b>        |                                  | Einstellvorgabe <sup>6</sup><br><b>Netzbetreiber</b>       |
|                                                                                                    |                     | <b>MS-SS</b>                                                    |                                                | <b>MS-Netz</b>                   |                                                            |
| Spannungssteigerungs-<br>schutz                                                                                                    | $U \rightarrow$     | 1,25 $U_{\text{NS}}^2$                                          |                                                | 1,25 $U_{\text{NS}}^2$           |                                                            |
|                                                                                                    | $t_{\text{U}} \gg$  | 100 ms                                                          |                                                | 100 ms                           |                                                            |
| Spannungsrückgangsschutz                                                                                                    | U<                  | 0,8 $U_{\text{NS}}^{\dagger}$                                   | 0,8 $U_{\rm NS}$ <sup>7</sup><br>300 ms  1,0 s |                                  |                                                            |
|                                                                                                    | $t_{\text{U}}$      | gestaffelt (s.<br>unten)                                        |                                                |                                  |                                                            |
|                                                                                                    | $U \le$             | $0,30 U^7$                                                      |                                                | $0,45 U^7$                       |                                                            |
|                                                                                                    | $t_{\text{U}}$ <<   | 800 ms                                                          |                                                | $0300$ ms                        |                                                            |
| Frequenzsteigerungsschutz                                                                                                    | $f \gg$             | 52,5 Hz                                                         |                                                | 52,5 Hz                          |                                                            |
|                                                                                                    | $t_{\text{f}} \geq$ | $\leq 100$ ms                                                   |                                                | $\leq 100$ ms                    |                                                            |
|                                                                                                    | $f$ >               | 51,5 Hz                                                         |                                                | 51,5 Hz                          |                                                            |
|                                                                                                    | $t_{\text{f}}$      | $\leq 5$ s                                                      |                                                | $\leq 5$ s                       |                                                            |
| Frequenzrückgangsschutz                                                                                                    | $f$ <               | 47,5 Hz                                                         |                                                | 47,5 Hz                          |                                                            |
|                                                                                                    | $t_{\text{f}}$ <    | $\leq 100$ ms                                                   | $\leq 100$ ms                                  |                                  |                                                            |
| Falls eine Staffelung inner-<br>halb einer Erzeugungs-<br>anlage erfolgen soll, bitte<br>die Staffelungswerte nach-<br>folgend festlegen: |                     | Einstellgröße der Staffelung                                    |                                                |                                  | Einstellwerte                                              |
|                                                                                                    | $t_{\text{U}}$ < 1  | 1,5s                                                            |                                                |                                  |                                                            |
|                                                                                                    | $t_{\text{U}}$ < 2  | 1,8s<br>2,1 s<br>2,4s                                           |                                                |                                  |                                                            |
|                                                                                                    | $t_{\text{U}}$ < 3  |                                                                 |                                                |                                  |                                                            |
|                                                                                                    | $t_{\text{U}}$ < 4  |                                                                 |                                                |                                  |                                                            |
| 2.2 Dynamische Netzstützung (nur Typ-2-Anlagen)                                                                                           |                     |                                                                 |                                                |                                  |                                                            |
| Funktion                                                                                                    |                     | Empfehlung nach<br><b>VDE-AR-N 4110</b>                         |                                                | Einstellvorgabe<br>Netzbetreiber |                                                            |
| FRT-Modus:<br>Keine Blindstromeinspeisung und keine<br>Wirkleistungseinspeisung im Fehlerfall<br>aktivieren                               |                     | aktivieren                                                      | aktivieren                                     |                                  |                                                            |
| FRT-Modus aktiv:<br>Blindstromeinspeisung in Abhängigkeit<br>zur Tiefe des Spannungseinbruchs mit<br>definiertem $k$ -Faktor ${}^{8}$     |                     | aktivieren                                                      |                                                | aktivieren                       |                                                            |
| $k$ -Faktor                                                                                                    |                     | $k = 2$                                                         |                                                | $k =$                            |                                                            |
| Ort, an dem der k-Faktor einzuhalten ist                                                                                                  |                     | <b>NAP</b>                                                      | <b>EZE</b>                                     | <b>NAP</b>                       | <b>EZE</b>                                                 |
| Anpassung des k-Faktors bei festgestell-<br>ter Auslösung des Q-U-Schutzes nach<br>11.4.12.1                                              |                     | Anpassung k-Faktor,<br>so dass keine Aus-<br>lösung stattfindet | Anpassung k-Faktor<br>bis maximal $k =$        |                                  | in diesem Fall<br>keine Anpassung<br>$k$ -Faktor gefordert |
|                                                                                                    |                     |                                                                 |                                                |                                  |                                                            |

 $\,6\,$ <sup>6</sup> Die Vorgabewerte sind einzustellen, insofern sie nicht den Eigenschutz der EZE beeinträchtigen. Sind Einstellvorgaben nicht mit dem Eigenschutz der EZE vereinbar, ist eine erneute Abstimmung mit dem VNB erforderlich.<br>  $U_{\text{NS}}$  ist die niederspannungsseitige Spannung des Maschinentransformators. Sie ergibt sich aus  $U_{\text{NS}} = U_{\text{c}}$ 

<sup>8</sup> Bei Deaktivierung der dynamischen Netzstützung sind die Entkupplungsschutzeinstellungen entsprechend anzupassen.

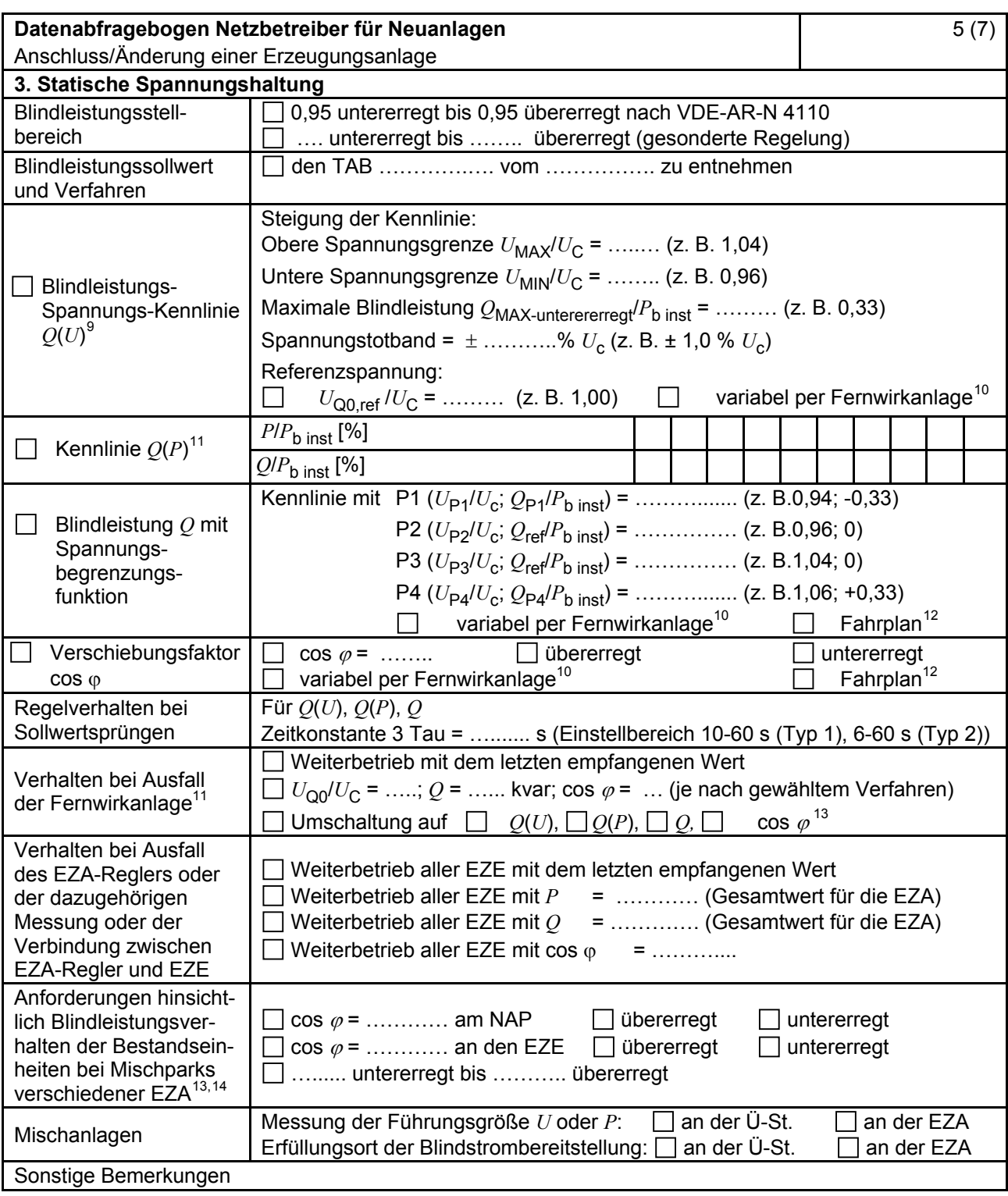

<sup>&</sup>lt;sup>9</sup> Empfehlungen sind 10.2.2.4, Abschnitt a), zu entnehmen.<br><sup>10</sup> Sofern Sollwertvorgabe per Fernwirkanlage erfolgt. Spezifikationen der Fernwirkanlage sind vom Netzbetreiber bei-<br>zufügen bzw. den TAB des Netzbetreibers zu

Es können bis zu 10 Wertepaare vorgegeben werden.<br>
Sofern Fahrpläne gefordert werden, sind diese als separates Blatt bzw. unter sonstige Bemerkungen anzugeben.<br>
Spezifikationen werden vom Netzbetreiber übergeben bzw. sind

<sup>13</sup> Sofern mehrere Bestands-Erzeugungsanlagen mit unterschiedlichem Blindleistungsverhalten bzw. -vereinbarungen mit dem Netzbetreiber existieren, bitte detaillierte Angaben auf separatem Blatt beifügen (beispielsweise in Form<br>dieses Blatts 5 (7) für jede Bestands-Erzeugungsanlage).

dieses Blatts 5 (7) für jede Bestands-Erzeugungsanlage). <sup>14</sup> Neben der vereinbarten Fahrweise der Bestands-Erzeugungsanlagen ist auch deren tatsächliches Verhalten zu berücksichtigen. Das Berechnungsverfahren ist in der FGW TR 8 beschrieben.

<span id="page-5-0"></span>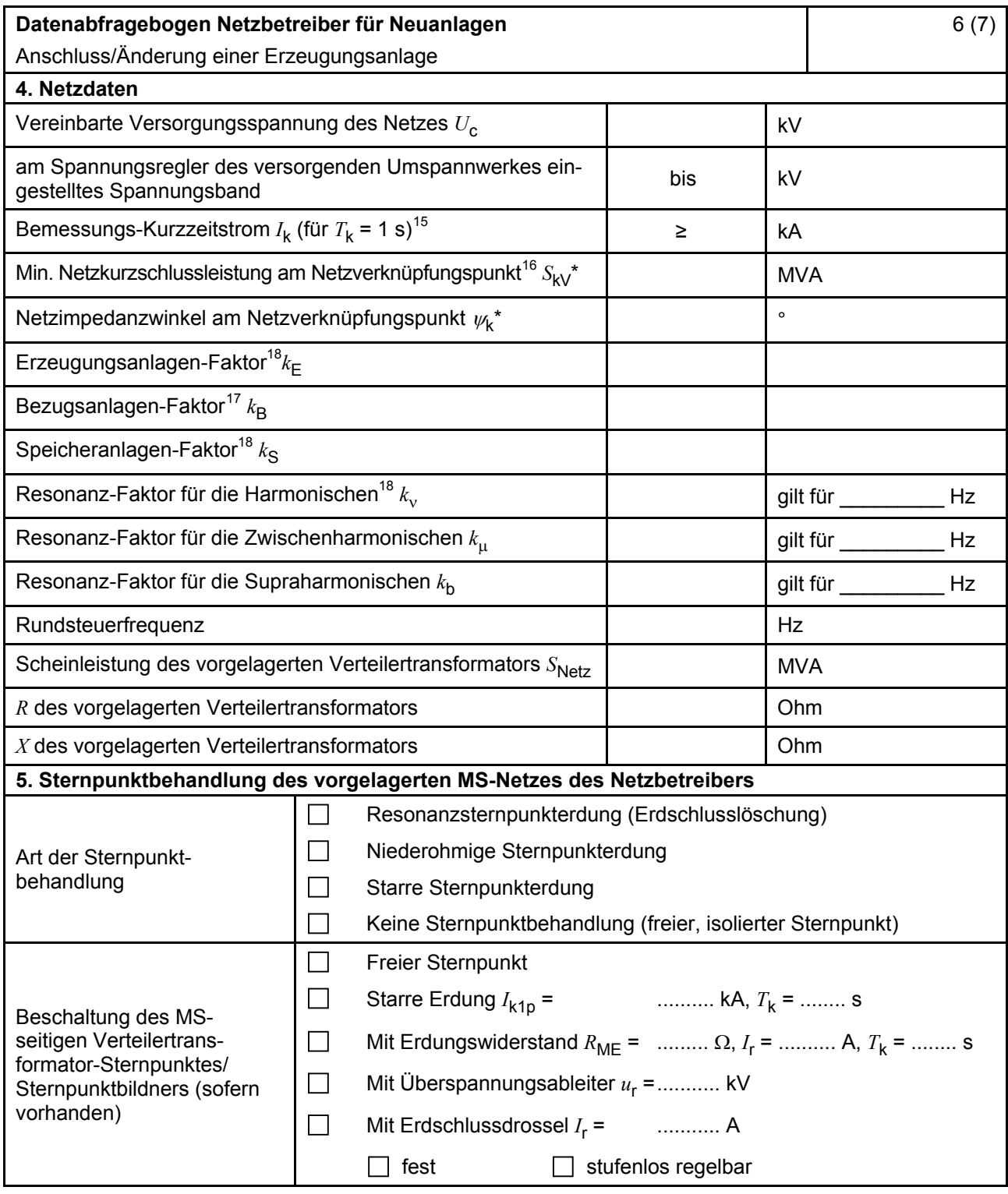

\* Bei Netznormalschaltzustand.

<sup>15</sup> 

<sup>&</sup>lt;sup>15</sup> Zur Dimensionierung der Kurzschlussfestigkeit der Übergabestation.<br><sup>16</sup> Der Netzbetreiber stellt zur Erarbeitung des Anlagenzertifikates die Netzdaten Netzkurzschlussleistung *S*<sub>kV</sub> und Netzimpedanzwinkel ψk des zunächst ermittelten Netzanschlusspunktes zur Verfügung. Diese Daten sind Grundlage

für den Nachweis des richtlinienkonformen Verhaltens der Erzeugungsanlage.<br><sup>17</sup> *k*<sub>E</sub>, *k*<sub>B</sub>, *k*<sub>S</sub>, *k<sub>N</sub>*, *k*<sub>μ</sub> und *k*<sub>b</sub> sind Faktoren zur Ermittlung der anteiligen Oberschwingungsemissionen der Erzeugungsanlage. Wenn keine Angaben gemacht werden, gelten die vereinfachten Annahmen aus 5.4.4.

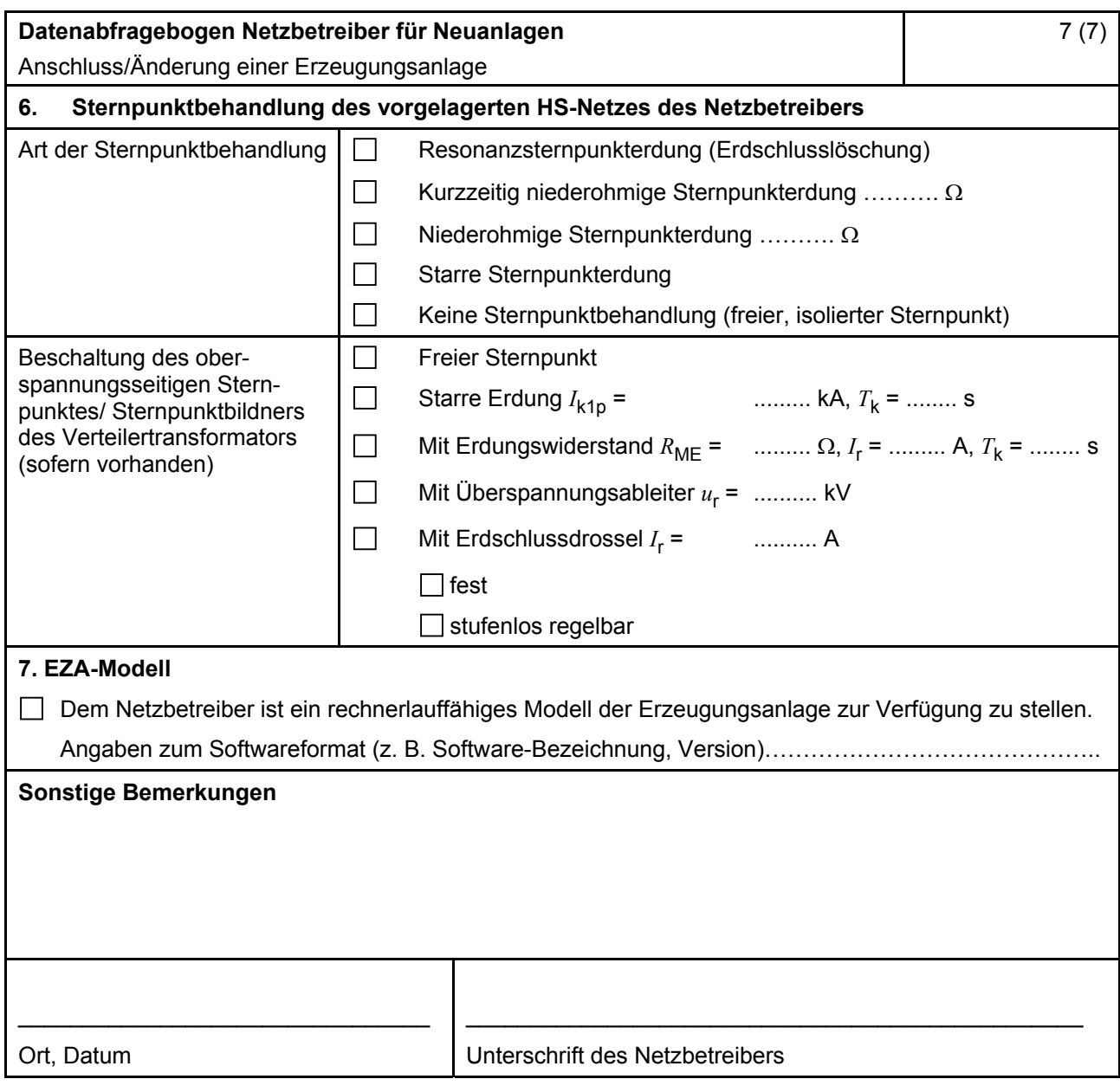